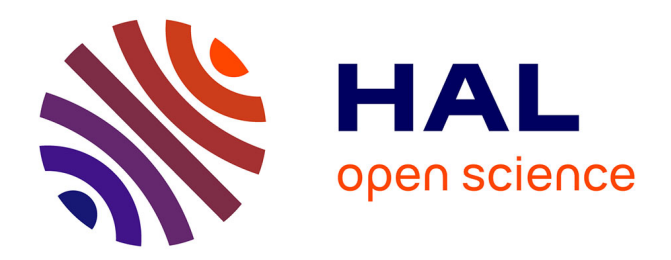

# **Approximation SEM-DG pour les problèmes d'ondes elasto-acoustiques**

Hélène Barucq, Henri Calandra, Aurélien Citrain, Julien Diaz, Christian Gout

## **To cite this version:**

Hélène Barucq, Henri Calandra, Aurélien Citrain, Julien Diaz, Christian Gout. Approximation SEM-DG pour les problèmes d'ondes elasto-acoustiques. JOSO 2019 - Journées Ondes Sud-Ouest, Mar 2019, Le Barp, France. hal-02070730

# **HAL Id: hal-02070730 <https://hal.science/hal-02070730>**

Submitted on 18 Mar 2019

**HAL** is a multi-disciplinary open access archive for the deposit and dissemination of scientific research documents, whether they are published or not. The documents may come from teaching and research institutions in France or abroad, or from public or private research centers.

L'archive ouverte pluridisciplinaire **HAL**, est destinée au dépôt et à la diffusion de documents scientifiques de niveau recherche, publiés ou non, émanant des établissements d'enseignement et de recherche français ou étrangers, des laboratoires publics ou privés.

## Approximation SEM-DG pour les problèmes d'ondes elasto-acoustiques

Hélène Barucq $^1$ , Henri Calandra $^2$ , <u>Aurélien Citrain $^{3,1}$ ,</u> Julien Diaz $^1$  and Christian Gout $^3$ 

1 Team project Magique.3D, INRIA, E2S UPPA, CNRS, Pau, France.

2 TOTAL SA, CSTJF, Pau, France.

<sup>3</sup> INSA Rouen-Normandie Université, LMI EA 3226, 76000, Rouen.

JOSO 2019

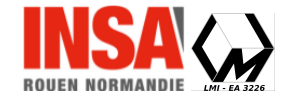

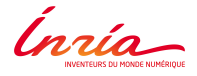

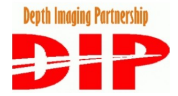

 $4$  ロ }  $4$   $\overline{m}$  }  $4$   $\overline{m}$  }  $4$ 

The authors thank the M2NUM project which is co-financed by the European Union with the European regional development fund (ERDF, HN0002137) and by the Normandie Regional Council.

 $\cap$   $\circ$   $\circ$ 

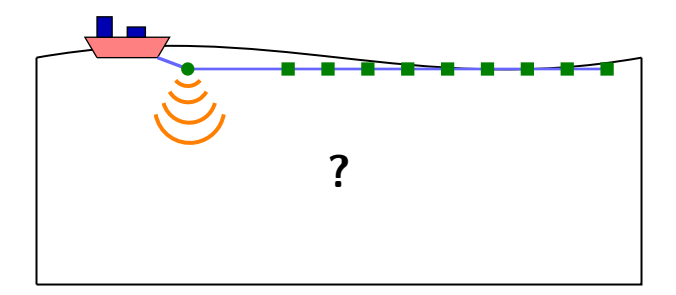

メロト メタト メミト メミト 一番

 $\eta$ 

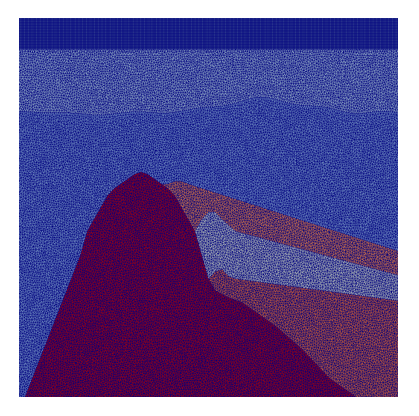

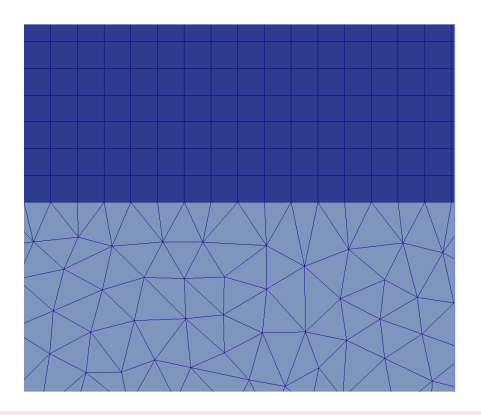

 $\leftarrow$   $\leftarrow$   $\leftarrow$ 

- Useful when the use of unstructured grid is non-sense (e.g. medium with a layer of water).
- Well suited for the coupling of numerical methods in order to reduce the computational cost and improve the accuracy.

 $\Omega$ 

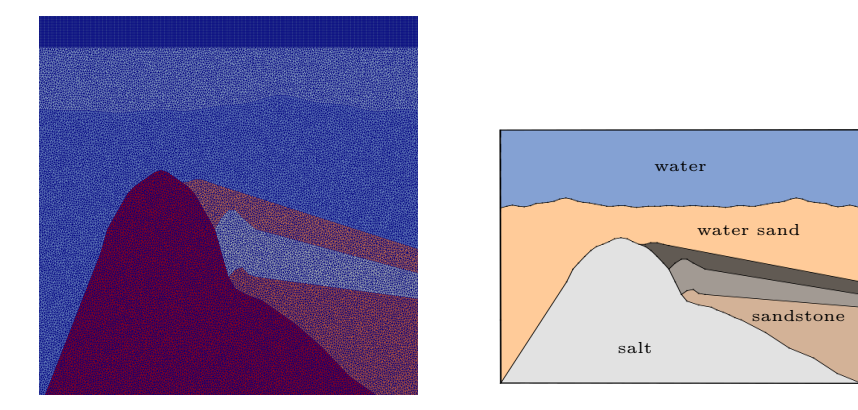

- Useful when the use of unstructured grid is non-sense (e.g. medium with a layer of water).
- Well suited for the coupling of numerical methods in order to reduce the computational cost and improve the accuracy.

 $\Omega$ 

イロト イ御 トイ ヨ トイ ヨ

 $x \in \Omega \subset \mathbb{R}^d$ ,  $t \in [0, T]$ ,  $T > 0$  :

$$
\begin{cases} \rho(x) \frac{\partial v}{\partial t}(x, t) & = \nabla \cdot \underline{\underline{\sigma}}(x, t), \\ \frac{\partial \underline{\underline{\sigma}}}{\partial t}(x, t) & = \underline{\underline{C}}(x) \underline{\underline{\epsilon}}(v(x, t)). \end{cases}
$$

With:

- $\rho(x)$  the density,
- $\bullet$   $\underline{C}(x)$  the elasticity tensor,
- $\underline{\epsilon}(x,t)$  the deformation tensor,
- $\bullet \mathsf{v}(x,t)$ , the wavespeed,
- $\bullet$   $\underline{\sigma}(x,t)$  the strain tensor.

 $299$ 

Software written in Fortran for wave propagation simulation in the time domain

#### Features

Simulation:

- on various types of meshes (unstructured triangles and tetrahedra),
- on heterogeneous media (acoustic, elastic and elasto-acoustic).
- Discontinuous Galerkin (DG) based on unstructured triangles and unstructured tetrahedra,
- with various time-schemes : Runge-Kutta (2 or 4), Leap-Frog,
- $\bullet$  with multi-order computation(p-adaptivity)...

 $\Omega$ 

 $4$  ロ }  $4$   $\overline{m}$  }  $4$   $\overline{m}$  }  $4$   $\overline{m}$ 

#### 1 Numerical Methods

2 Comparison DG/SEM on structured quadrangle mesh

- 3 DG/SEM coupling
- <sup>4</sup> DGSEM vs DG
- <sup>5</sup> 3D extension

 $299$ 

#### 1 Numerical Methods

- Discontinous Galerkin Method (DG)
- Spectral Element Method (SEM)
- Advantages of each method

 $299$ 

Use discontinuous functions :

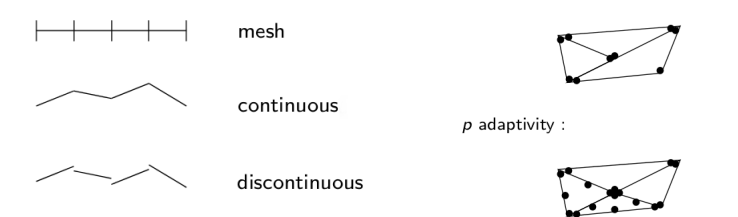

Degrees of freedom necessary on each cell :

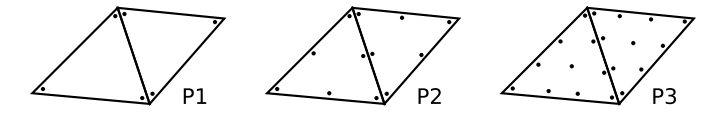

 $h$  adaptivity :

 $299$ 

イロト イ御 トイ ヨ トイ ヨ

### General principle

- $\bullet$  Finite Element Method (FEM) discretization  $+$  Gauss-Lobatto quadrature,
- Gauss-Lobatto points as degrees of freedom (gives us exponential convergence on  $L^2$ -norm).

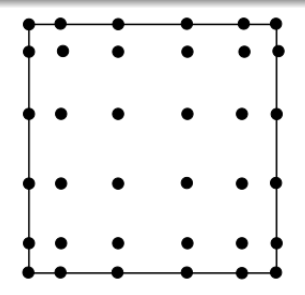

$$
\oint f(x)dx \approx \sum_{j=1}^{N+1} \omega_j f(\xi_j),
$$
  
\n
$$
\oint \varphi_i(\xi_j) = \delta_{ij}.
$$

メロト メタト メミトメ

 $\Omega$ 

## DG

- $\bullet$  Element per element computation ( $hp$ -adaptivity).
- Time discretization quasi explicit (block diagonal mass matrix).
- Simple to parallelize.
- Robust to brutal changes of physics and geometry

### **SEM**

- Couples the flexibility of FEM with the accuracy of the pseudo-spectral method.
- Simplifies the mass and stiffness matrices (mass matrix diagonal).

 $\Omega$ 

イロト イ御 トイ ヨ トイ ヨ

#### 2 Comparison DG/SEM on structured quadrangle mesh

- **•** Description of the test cases
- **•** Comparative tables

 $299$ 

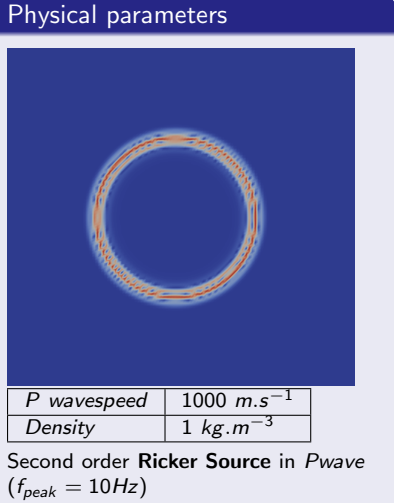

#### General context

- **Acoustic homogeneous** medium.
- **Four different meshes : 10000** cells, 22500 cells, 90000 cells, 250000 cells.
- **CFL computed using power** iteration method.
- Leap-Frog time scheme.
- **Eight threads parallel execution** with OpenMP.

イロト イ御 トイ ヨ トイ ヨ

 $\Omega$ 

- Error computed as the difference between an analytical and a numerical solution for each method.
- Three cases considered : DG without penalization terms, DG with penalization terms and SEM.

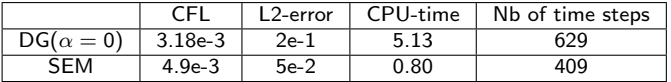

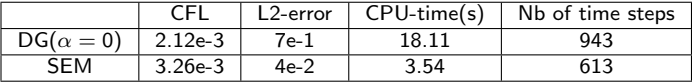

Figure: DG not penalized and SEM comparison on the 20000 cells case

 $\Omega$ 

- Error computed as the difference between an analytical and a numerical solution for each method.
- Three cases considered : DG without penalization terms, DG with penalization terms and SEM.

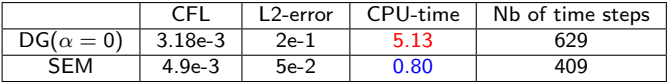

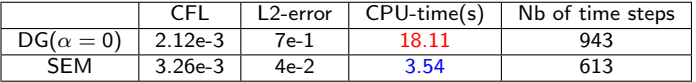

Figure: DG not penalized and SEM comparison on the 20000 cells case

 $\Omega$ 

- Error computed as the difference between an analytical and a numerical solution for each method.
- Three cases considered : DG without penalization terms, DG with penalization terms and SEM.

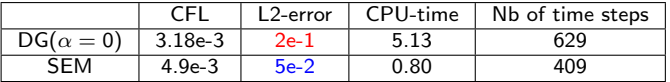

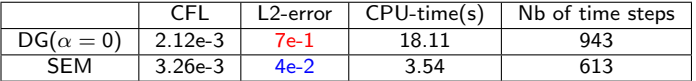

Figure: DG not penalized and SEM comparison on the 20000 cells case

 $\Omega$ 

- Error computed as the difference between an analytical and a numerical solution for each method.
- Three cases considered : DG without penalization terms, DG with penalization terms and SEM.

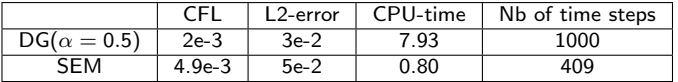

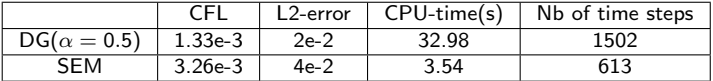

Figure: DG penalized and SEM comparison on the 20000 cells case

 $\Omega$ 

 $4$  ロ }  $4$   $\overline{m}$  }  $4$   $\overline{m}$  }  $4$   $\overline{m}$ 

- Error computed as the difference between an analytical and a numerical solution for each method.
- Three cases considered : DG without penalization terms, DG with penalization terms and SEM.

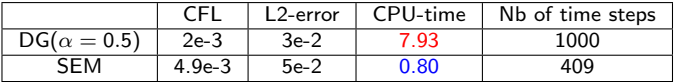

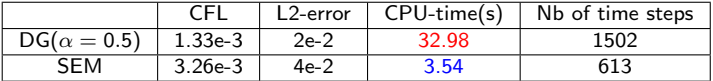

Figure: DG penalized and SEM comparison on the 20000 cells case

 $\Omega$ 

 $4$  ロ }  $4$   $4$   $\oplus$  }  $4$   $\oplus$  }  $4$   $\oplus$ 

- Error computed as the difference between an analytical and a numerical solution for each method.
- Three cases considered : DG without penalization terms, DG with penalization terms and SEM.

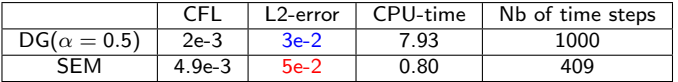

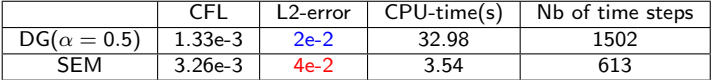

Figure: DG penalized and SEM comparison on the 20000 cells case

 $\Omega$ 

 $4$  ロ }  $4$   $4$   $\oplus$  }  $4$   $\oplus$  }  $4$   $\oplus$ 

- Error computed as the difference between an analytical and a numerical solution for each method.
- Three cases considered : DG without penalization terms, DG with penalization terms and SEM.

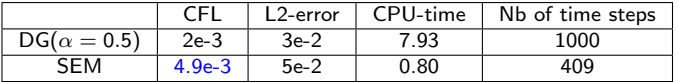

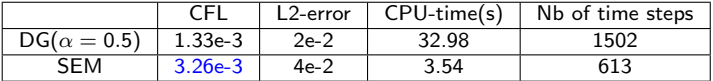

Figure: DG penalized and SEM comparison on the 20000 cells case

 $\Omega$ 

 $4$  ロ }  $4$   $4$   $\oplus$  }  $4$   $\oplus$  }  $4$   $\oplus$ 

- Error computed as the difference between an analytical and a numerical solution for each method.
- Three cases considered : DG without penalization terms, DG with penalization terms and SEM.

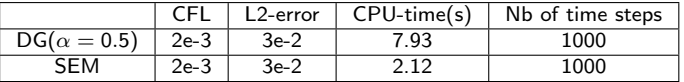

Figure: DG penalized and SEM comparison using the same CFL on a 10000 thousands cells mesh

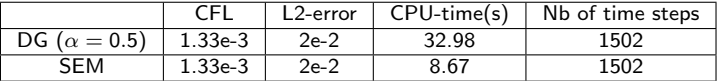

Figure: DG penalized and SEM comparison using the same CFL on a 20000 thousands cells mesh

 $\Omega$ 

- Error computed as the difference between an analytical and a numerical solution for each method.
- Three cases considered : DG without penalization terms, DG with penalization terms and SEM.

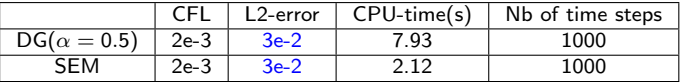

Figure: DG penalized and SEM comparison using the same CFL on a 10000 thousands cells mesh

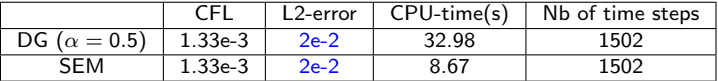

Figure: DG penalized and SEM comparison using the same CFL on a 20000 thousands cells mesh

 $\Omega$ 

- Error computed as the difference between an analytical and a numerical solution for each method.
- Three cases considered : DG without penalization terms, DG with penalization terms and SEM.

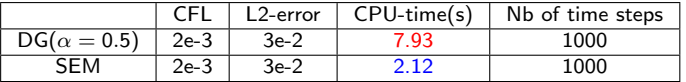

Figure: DG penalized and SEM comparison using the same CFL on a 10000 thousands cells mesh

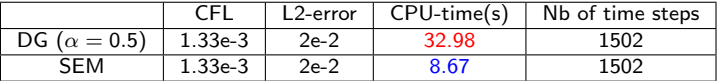

Figure: DG penalized and SEM comparison using the same CFL on a 20000 thousands cells mesh

 $\Omega$ 

### DG

- **•** Element per element computation ( hp-adaptivity).
- Time discretization quasi explicit (block diagonal mass matrix).
- Simple to parallelize.
- Robust to brutal changes of physics and geometry

#### SEM

- Couples the flexibility of FEM with the accuracy of the pseudo-spectral method.
- Simplifies the mass and stiffness matrices (mass matrix diagonal).
- Reduces the computational costs on structured quadrangle cells in comparison with DG

 $\Omega$ 

 $\leftarrow$   $\leftarrow$   $\leftarrow$ 

### 3 DG/SEM coupling

- Hybrid meshes structures
- Variational formulation

 $299$ 

- Aim at coupling  $P_k$  and  $Q_k$  structures.
- Need to extend or split some structures (e.g. neighbour indexes).
- Define new face matrices:

$$
M_{ij}^{K,L} = \int_{K \cap L} \phi_i^K \phi_j^L, \quad M_{ij}^{K,L} = \int_{K \cap L} \psi_i^K \psi_j^L, \quad M_{ij}^{K,L} = \int_{K \cap L} \phi_i^K \psi_j^L.
$$

## Global context

• Domain in two parts :  $\Omega_{h,1}$  (structured quadrangles + SEM),  $\Omega_{h,2}$  (unstructured triangles  $+ DG$ ).

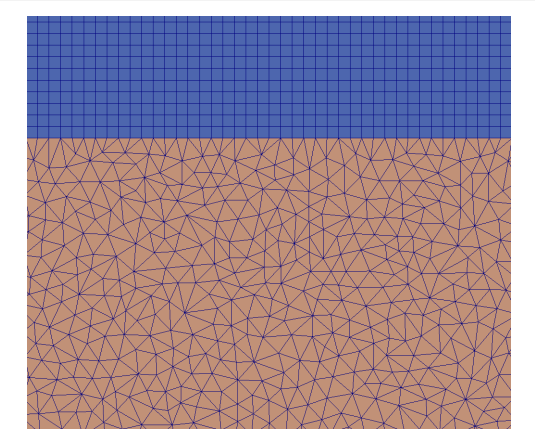

 $299$ 

## Definitions

Jump and average.

$$
[[u]] \cdot \mathbf{n} = (u_{K_2} - u_{K_1}) \cdot \mathbf{n}
$$

$$
\{\{u\}\}=\frac{1}{2}(u_{K_2}+u_{K_1})
$$

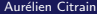

 $299$ 

メロメメ 倒 メメ ミメメ 毛

SEM variational formulation :

$$
\begin{cases} \int_{\Omega_{h,1}} \rho \partial_t v_1 \cdot w_1 = - \int_{\Omega_{h,1}} \sigma_1 \cdot \nabla w_1 + \int_{\Gamma_{out,1}} (\sigma_1 \mathbf{n}_1) \cdot w_1, \\ \int_{\Omega_{h,1}} \partial_t \sigma_1 : \xi_1 = - \int_{\Omega_{h,1}} (\nabla(\mathcal{C}\xi_1)) \cdot v_1 + \int_{\Gamma_{out,1}} (\mathcal{C}\xi_1 \mathbf{n}_1) \cdot v_1. \end{cases}
$$

DG variational formulation :

$$
\begin{cases} \displaystyle\int_{\Omega_{h,2}} \rho\partial_t v_2 \cdot w_2 = -\displaystyle\int_{\Omega_{h,2}} \sigma_2 \cdot \nabla w_2 + \displaystyle\int_{\Gamma_{out,2}} (\sigma_2 \mathbf{n}_2) \cdot w_2 + \displaystyle\int_{\Gamma_{int}} \left\{ \left\{ \sigma_2 \right\} \right\} [[w_2]] \cdot \mathbf{n}_2, \\ \displaystyle\int_{\Omega_{h,2}} \partial_t \sigma_2 : \xi_2 = -\displaystyle\int_{\Omega_{h,2}} (\nabla (\mathcal{C}\xi_2)) \cdot v_2 + \displaystyle\int_{\Gamma_{out,2}} (\mathcal{C}\xi_2 \mathbf{n}_2) \cdot v_2 + \displaystyle\int_{\Gamma_{int}} \left\{ \left\{ v_2 \right\} \right\} [[\mathcal{C}\xi_2]] \cdot \mathbf{n}_2. \end{cases}
$$

 $299$ 

$$
\begin{cases}\n\int_{\Omega_{h,1}} \rho \partial_t v_1 \cdot w_1 + \int_{\Omega_{h,2}} \rho \partial_t v_2 \cdot w_2 = -\int_{\Omega_{h,1}} \sigma_1 \cdot \nabla w_1 - \int_{\Omega_{h,2}} \sigma_2 \cdot \nabla w_2 \\
+\int_{\Gamma_{out,1}} (\sigma_1 \mathbf{n}_1) \cdot w_1 + \int_{\Gamma_{out,2}} (\sigma_2 \mathbf{n}_2) \cdot w_2 + \int_{\Gamma_{int}} \{\{\sigma_2\}\}[[w_2]] \cdot \mathbf{n}_2 \\
+\int_{\Gamma_{1/2}} [[\sigma w]] \cdot \mathbf{n}, \\
\int_{\Omega_{h,1}} \partial_t \sigma_1 : \xi_1 + \int_{\Omega_{h,2}} \partial_t \sigma_2 : \xi_2 = -\int_{\Omega_{h,1}} (\nabla(\mathcal{C}\xi_1)) \cdot v_1 - \int_{\Omega_{h,2}} (\nabla(\mathcal{C}\xi_2)) \cdot v_2 \\
+\int_{\Gamma_{out,1}} (\mathcal{C}\xi_1 \mathbf{n}_1) \cdot v_1 + \int_{\Gamma_{out,2}} (\mathcal{C}\xi_2 \mathbf{n}_2) \cdot v_2 + \int_{\Gamma_{int}} \{\{\sigma_2\}\}[[w_2]] \cdot \mathbf{n}_2 \\
+\int_{\Gamma_{1/2}} [[(\mathcal{C}\xi) v]] \cdot \mathbf{n}.\n\end{cases}
$$

$$
\begin{cases}\n\int_{\Omega_{h,1}} \rho \partial_t v_1 \cdot w_1 + \int_{\Omega_{h,2}} \rho \partial_t v_2 \cdot w_2 = -\int_{\Omega_{h,1}} \sigma_1 \cdot \nabla w_1 - \int_{\Omega_{h,2}} \sigma_2 \cdot \nabla w_2 \\
+\int_{\Gamma_{out,1}} (\sigma_1 \mathbf{n}_1) \cdot w_1 + \int_{\Gamma_{out,2}} (\sigma_2 \mathbf{n}_2) \cdot w_2 + \int_{\Gamma_{int}} {\{\sigma_2\}}[w_2] \cdot \mathbf{n}_2 \\
+\int_{\Gamma_{1/2}} {\{\sigma_1\}}[w] \cdot \mathbf{n} + [[\sigma]] {\{\wedge w\}} \cdot \mathbf{n}, \\
\int_{\Omega_{h,1}} \partial_t \sigma_1 : \xi_1 + \int_{\Omega_{h,2}} \partial_t \sigma_2 : \xi_2 = -\int_{\Omega_{h,1}} (\nabla(C\xi_1)) \cdot v_1 - \int_{\Omega_{h,2}} (\nabla(C\xi_2)) \cdot v_2 \\
+\int_{\Gamma_{out,1}} (C\xi_1 \mathbf{n}_1) \cdot v_1 + \int_{\Gamma_{out,2}} (C\xi_2 \mathbf{n}_2) \cdot v_2 + \int_{\Gamma_{int}} {\{\sigma_2\}}[w_2] \cdot \mathbf{n}_2 \\
+\int_{\Gamma_{1/2}} [[C\xi]] {\{\varepsilon\}} \cdot \mathbf{n} + {\{\{C\xi\}}\}[[v]] \cdot \mathbf{n}.\n\end{cases}
$$

$$
\begin{cases}\n\int_{\Omega_{h,1}} \rho \partial_t v_1 \cdot w_1 + \int_{\Omega_{h,2}} \rho \partial_t v_2 \cdot w_2 = -\int_{\Omega_{h,1}} \sigma_1 \cdot \nabla w_1 - \int_{\Omega_{h,2}} \sigma_2 \cdot \nabla w_2 \\
+\int_{\Gamma_{out,1}} (\sigma_1 \mathbf{n}_1) \cdot w_1 + \int_{\Gamma_{out,2}} (\sigma_2 \mathbf{n}_2) \cdot w_2 + \int_{\Gamma_{int}} \{\{\sigma_2\}\}[[w_2]] \cdot \mathbf{n}_2 \\
+\int_{\Gamma_{1/2}} \{\{\sigma\}\}[[w]] \cdot \mathbf{n} \quad + [[\sigma]] \{\{\tau\}\} \cdot \mathbf{n}, \\
\int_{\Omega_{h,1}} \partial_t \sigma_1 : \xi_1 + \int_{\Omega_{h,2}} \partial_t \sigma_2 : \xi_2 = -\int_{\Omega_{h,1}} (\nabla(\mathcal{C}\xi_1)) \cdot v_1 - \int_{\Omega_{h,2}} (\nabla(\mathcal{C}\xi_2)) \cdot v_2 \\
+\int_{\Gamma_{out,1}} (\mathcal{C}\xi_1 \mathbf{n}_1) \cdot v_1 + \int_{\Gamma_{out,2}} (\mathcal{C}\xi_2 \mathbf{n}_2) \cdot v_2 + \int_{\Gamma_{int}} \{\{\sigma_2\}\}[[w_2]] \cdot \mathbf{n}_2 \\
+\int_{\Gamma_{1/2}} [[\mathcal{C}\xi]] \{\{v\}\} \cdot \mathbf{n} \quad + \{\{\mathcal{L}\xi\}\}[[\mathcal{T}]\} \cdot \mathbf{n}.\n\end{cases}
$$

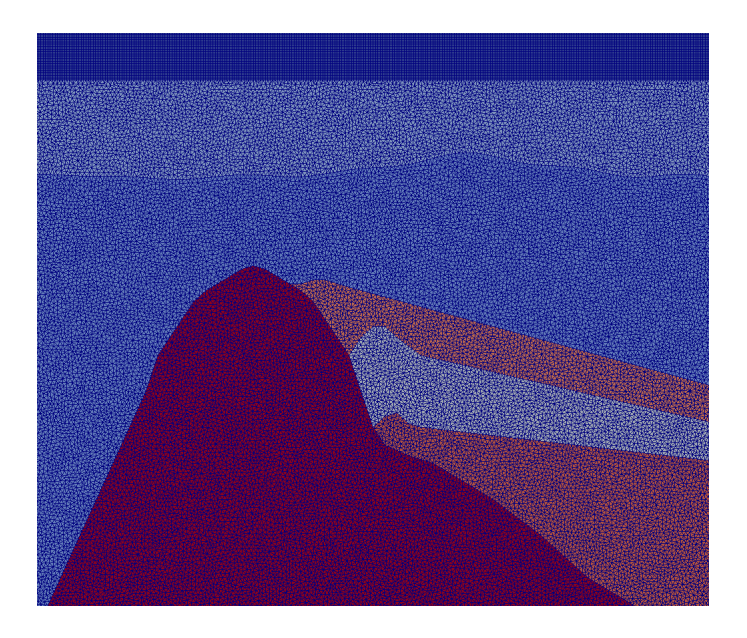

K ロ ▶ K 個 ▶ K 重 ▶ K 重 ▶ 「重 」 の Q Q 、

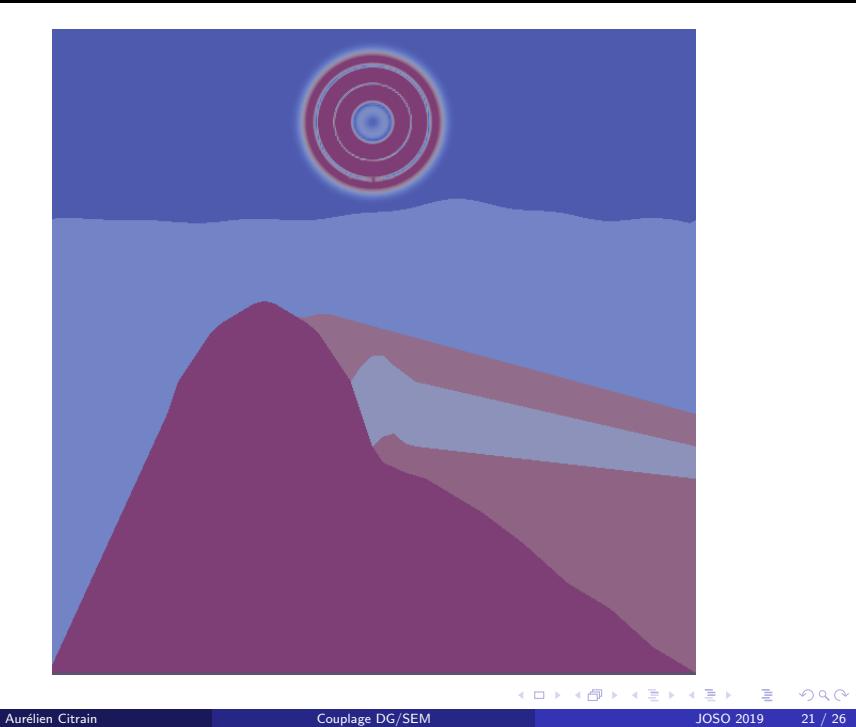

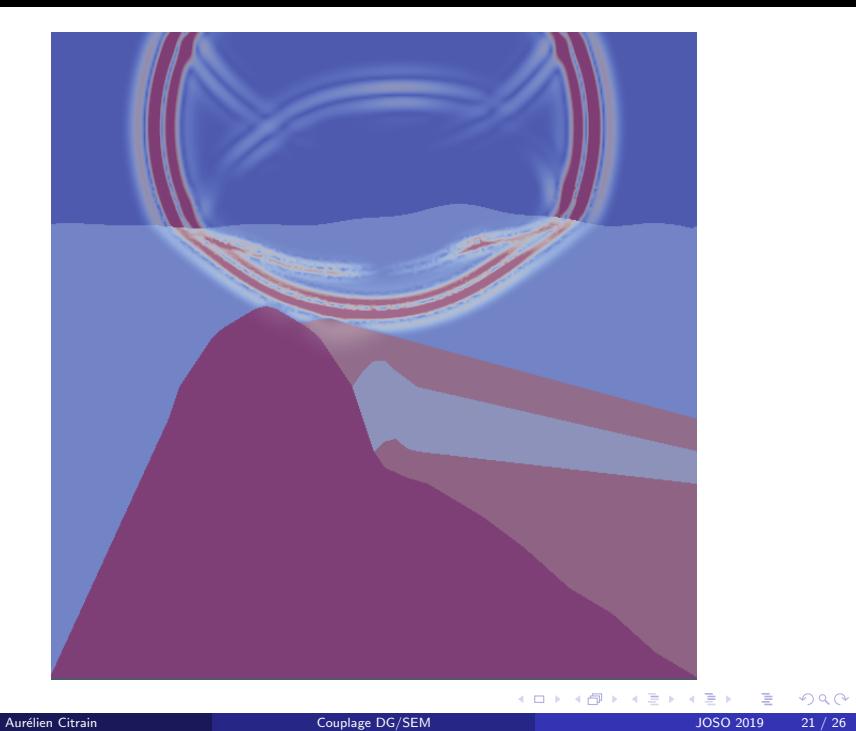

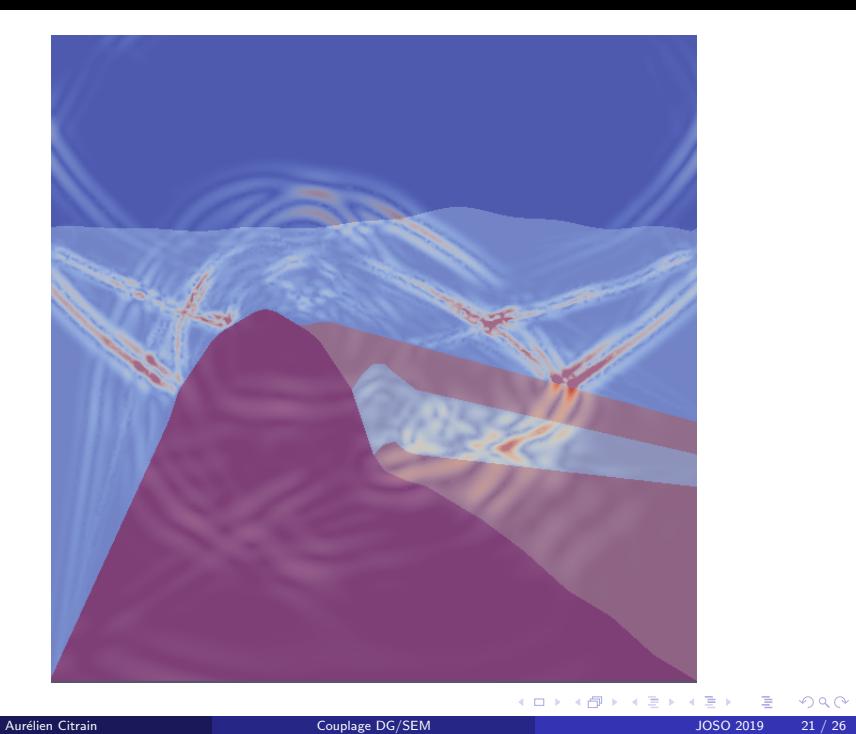

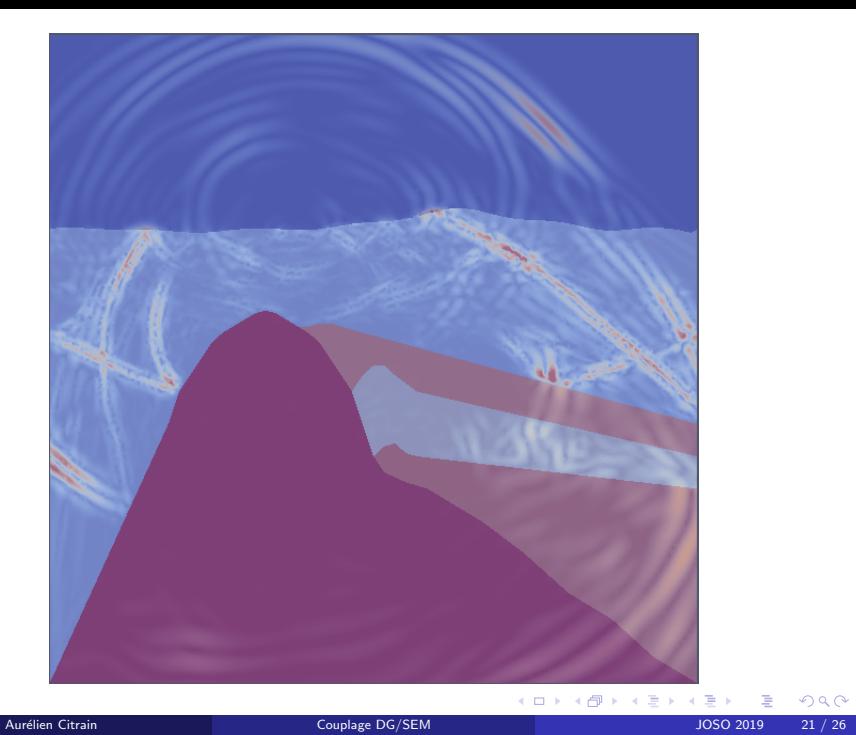

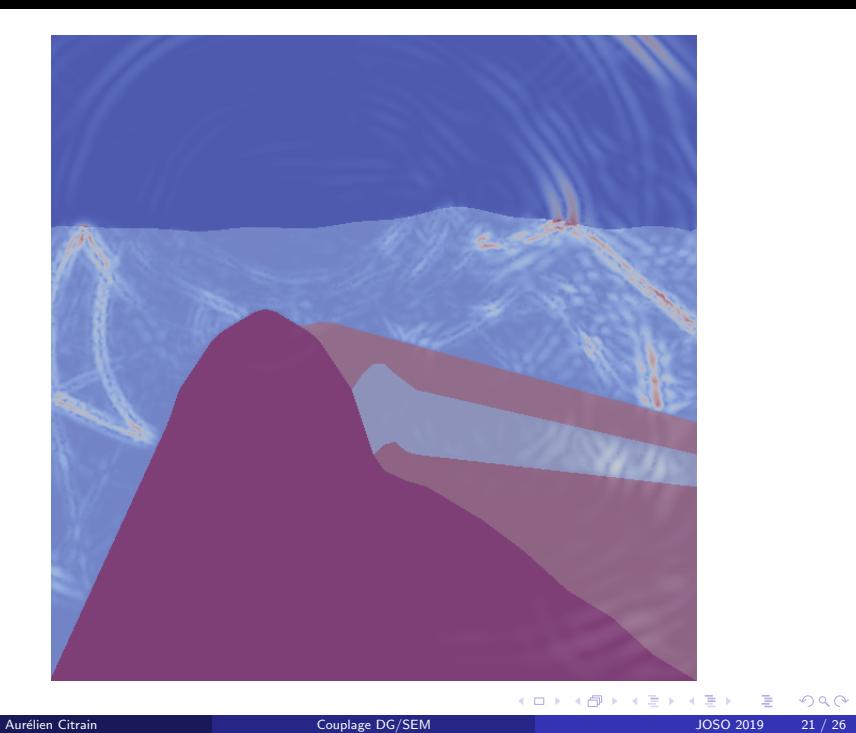

Two dimensional Mesh with 74969 cells : 53969 triangles and 21000 quadrangles.

 $299$ 

- Two dimensional Mesh with 74969 cells : 53969 triangles and 21000 quadrangles.
- Elastic isotropic case with order 2 on triangles (DG) and order 8 on the quadrangles (DG or SEM), point source at the center of the 3000x3000 domain.

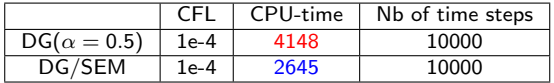

Figure: DG and DG/SEM comparison on an elastic isotropic case

 $\Omega$ 

- Two dimensional Mesh with 74969 cells : 53969 triangles and 21000 quadrangles.
- Elastic isotropic case with order 2 on triangles (DG) and order 8 on the quadrangles (DG or SEM), point source at the center of the 3000x3000 domain.
- "Salt dome" case with order 2 on the triangles (DG) and order 8 on the quadrangles (DG or SEM), point source on the top layer of water.

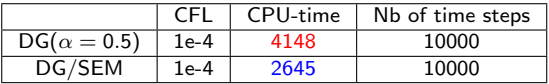

Figure: DG and DG/SEM comparison on an elastic isotropic case

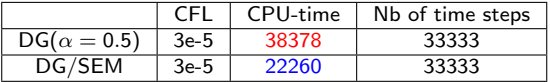

Figure: DG and DG/SEM comparison on a "salt dome" case

 $\Omega$ 

**K ロ ▶ K 御 ▶ K 君 ▶ K 君** 

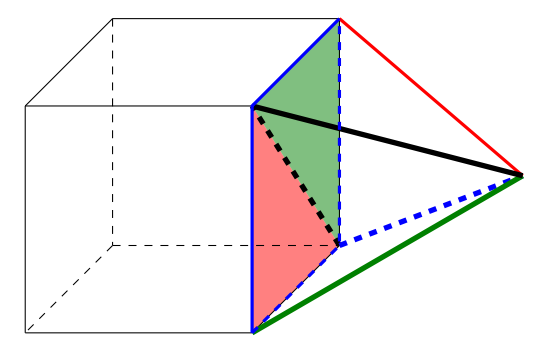

Figure: Hexa/Tet boundary configuration

- Only deal with a simple case of 3D hybrid meshes : one hexahedron has only two tetrahedra as neighbour.
- Extend SEM in 3D (basis functions...).
- Require introducing a new matrix which handles the rotation cases between two elements.

メロトメ 倒 トメ 差 トメ 差

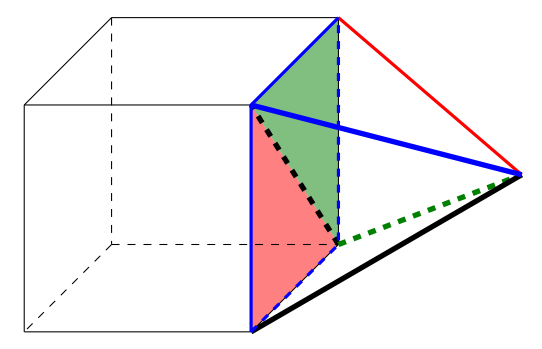

Figure: Hexa/Tet boundary configuration

- Only deal with a simple case of 3D hybrid meshes : one hexahedron has only two tetrahedra as neighbour.
- Extend SEM in 3D (basis functions...).
- Require introducing a new matrix which handles the rotation cases between two elements.

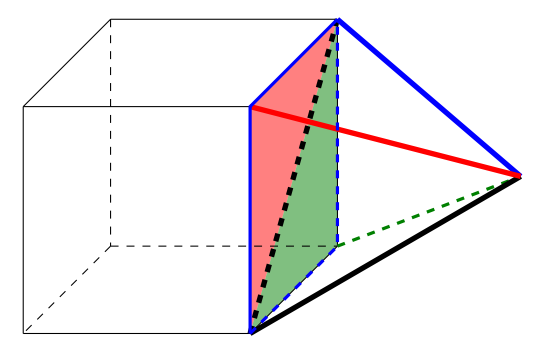

Figure: Hexa/Tet boundary configuration

- Only deal with a simple case of 3D hybrid meshes : one hexahedron has only two tetrahedra as neighbour.
- Extend SEM in 3D (basis functions...).
- Require introducing a new matrix which handles the rotation cases between two elements.

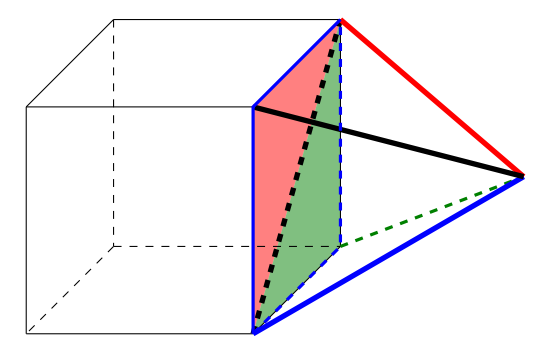

Figure: Hexa/Tet boundary configuration

- Only deal with a simple case of 3D hybrid meshes : one hexahedron has only two tetrahedra as neighbour.
- **•** Require introducing a new matrix which handles the rotation cases between two elements.

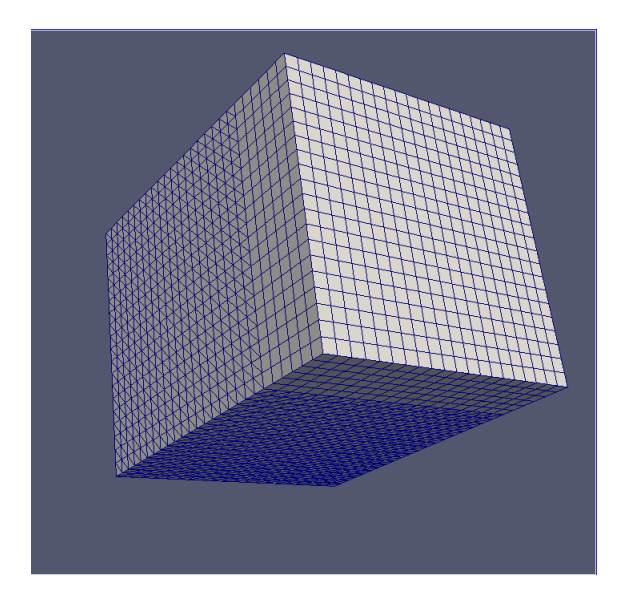

メロトメ 御 トメ 差 トメ 差 トー

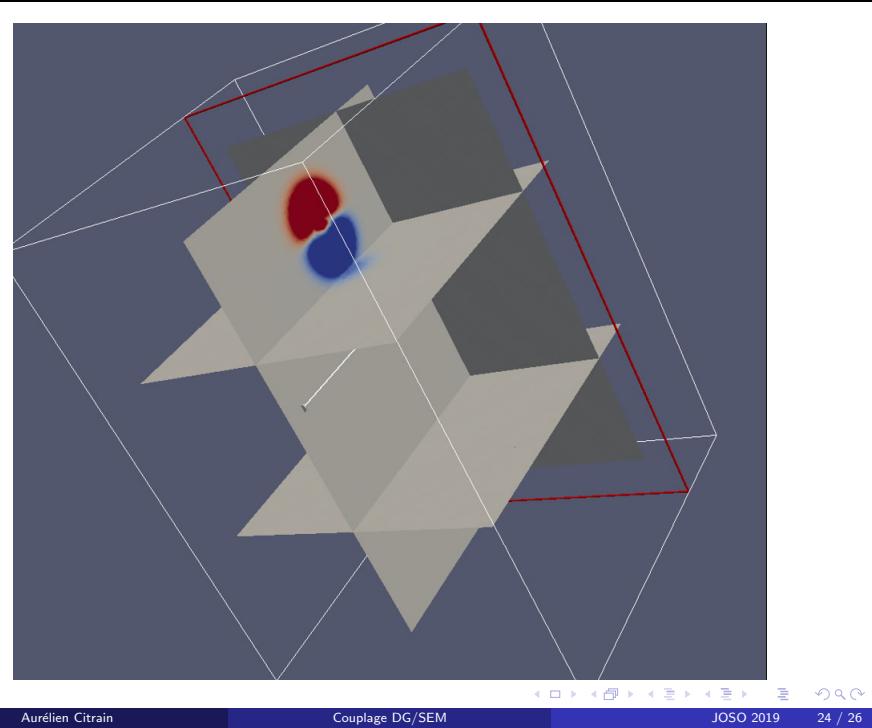

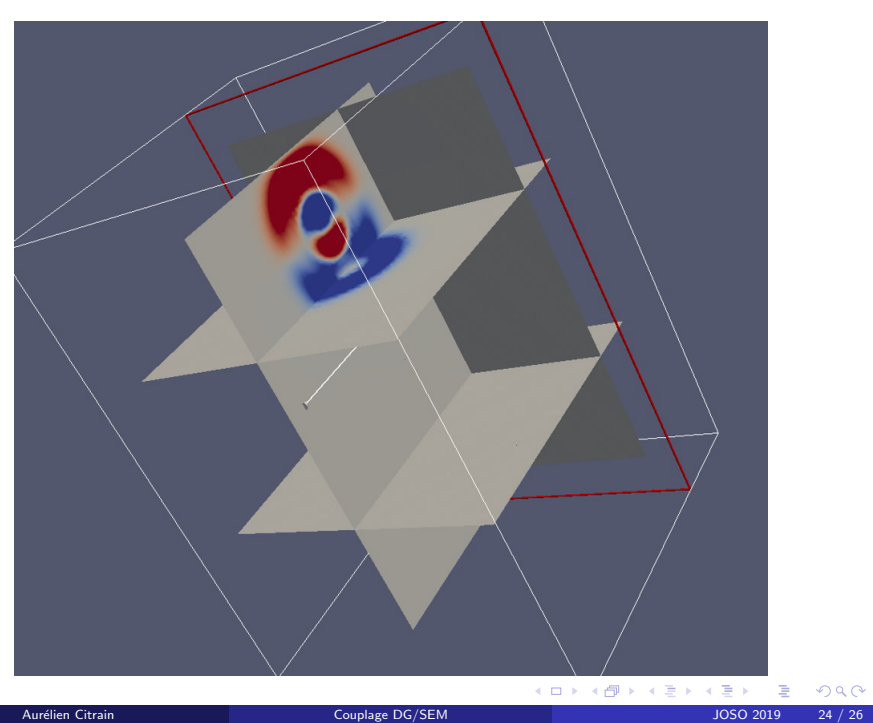

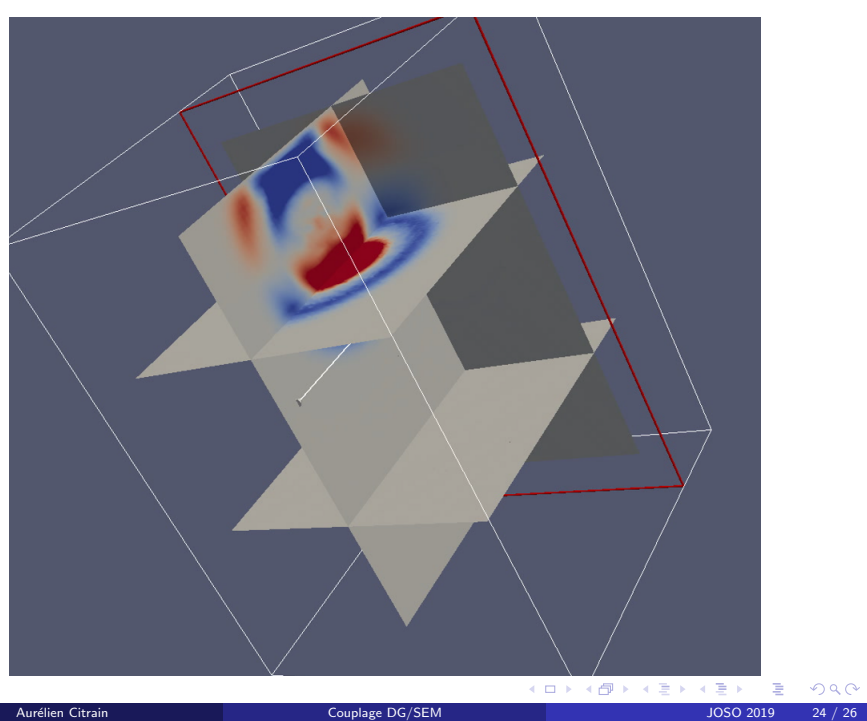

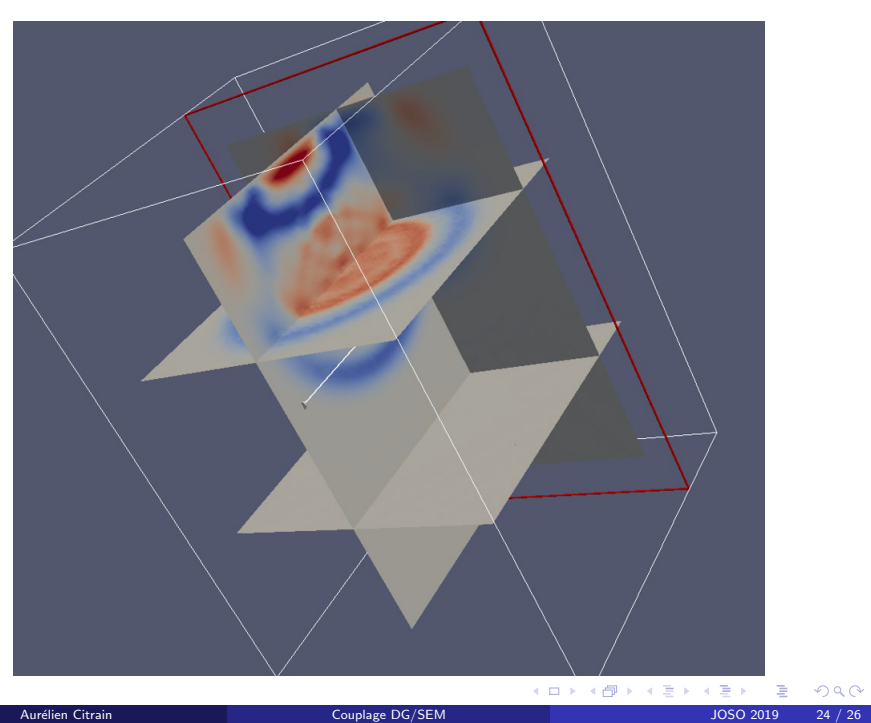

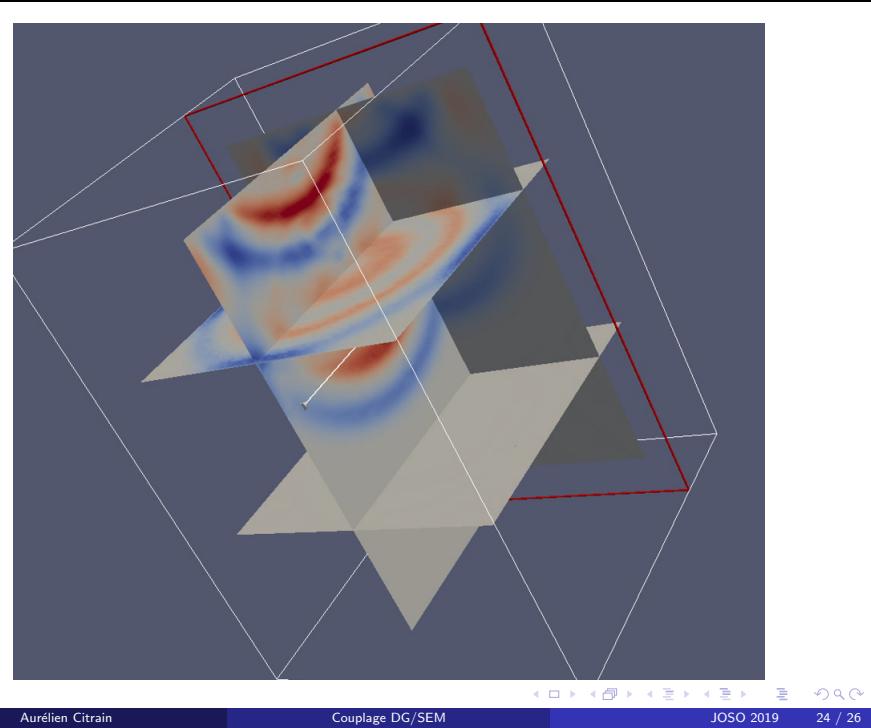

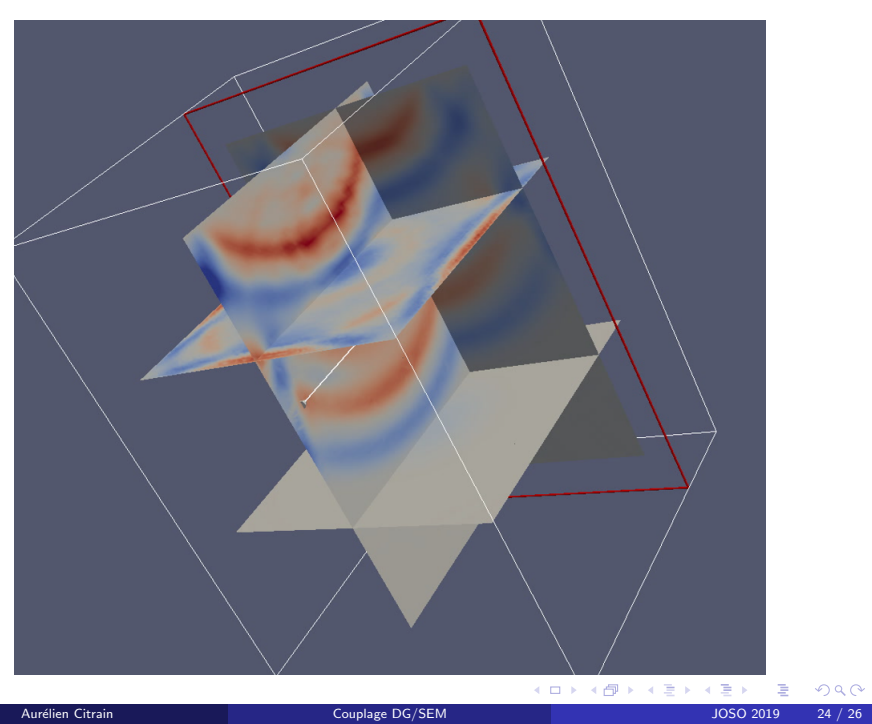

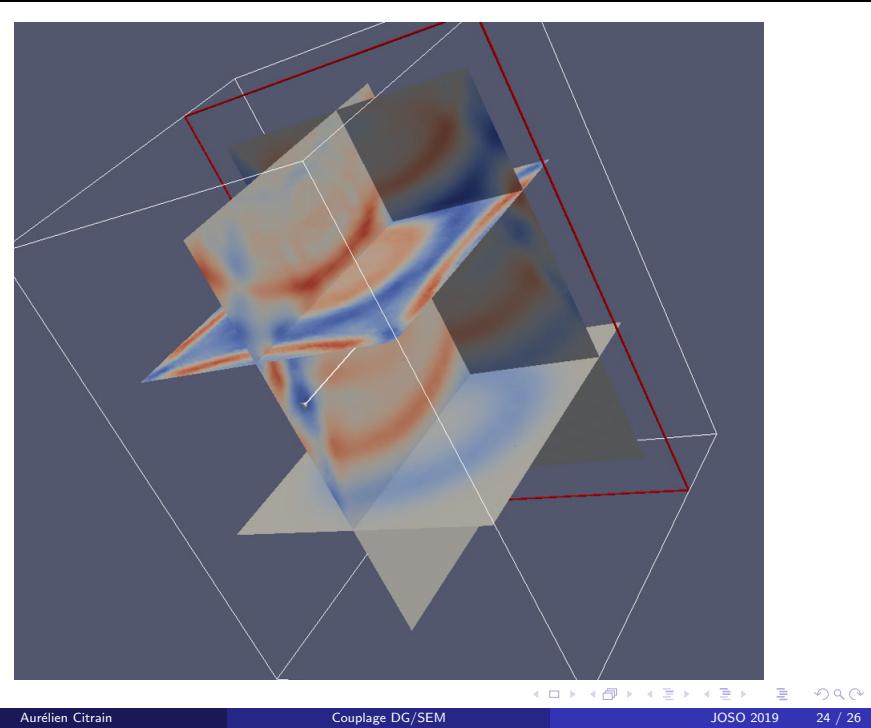

#### Conclusion

- **3** SEM is more efficient on structured quadrangle mesh than DG
- <sup>2</sup> Build a variational formulation for DG/SEM coupling and find a CFL condition that ensures stability
- <sup>3</sup> Show the utility of using hybrid meshes and method coupling (reduce computational cost,...)

### **Perspectives**

- Implement DG/SEM coupling on the code (2D)  $\checkmark$
- $\bullet$  Develop DG/SEM coupling in 3D  $\checkmark$
- $\bullet$  Develop PML in the hexahedral part  $\checkmark$
- Add a local time-stepping scheme

 $\Omega$ 

 $\left\{ \begin{array}{ccc} \square & \rightarrow & \left\{ \bigcap \mathbb{R} \right. \right\} & \left\{ \begin{array}{ccc} \square & \rightarrow & \left\{ \end{array} \right. \right. \right. \end{array}$ 

## Thank you for your attention !

# Questions?

メロメメ 倒 メメ ミメメ 毛

## Error-order graphic

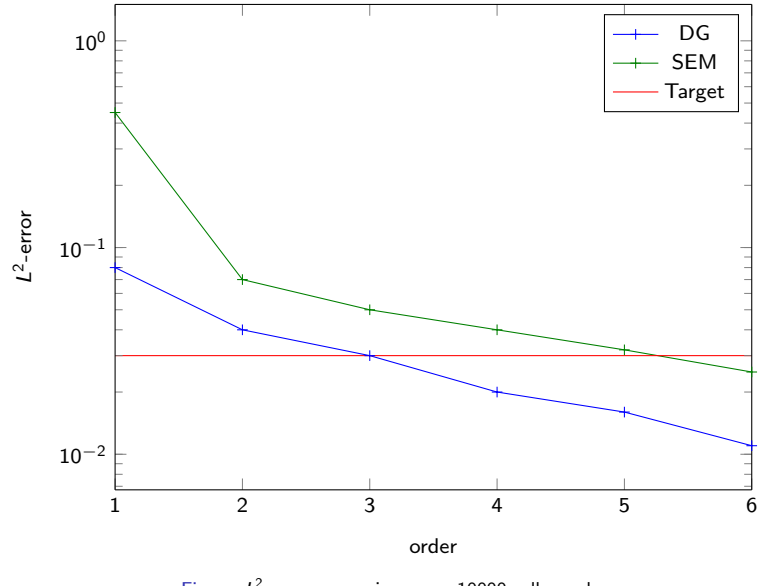

Figure:  $L^2$ -error comparison on a 10000 cells mesh

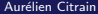

 $299$ 

イロト イ部 トイミト イミト

## Error-order graphic

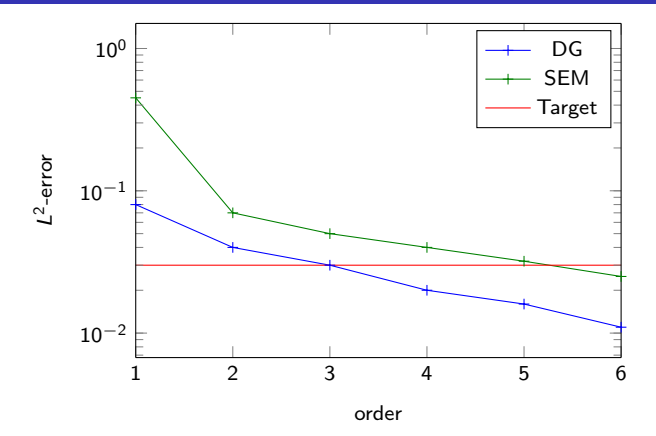

Figure:  $L^2$ -error comparison on a 10000 cells mesh

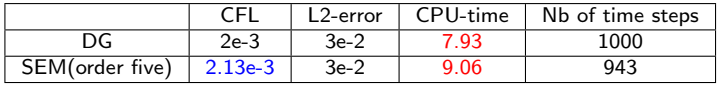

Figure: SEM and DG comparison with fixed error  $\leftarrow$ 

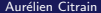